# **como apostar online loteria**

- 1. como apostar online loteria
- 2. como apostar online loteria :agreste sports
- 3. como apostar online loteria :bayern transfermarkt

# **como apostar online loteria**

#### Resumo:

**como apostar online loteria : Faça parte da elite das apostas em bolsaimoveis.eng.br! Inscreva-se agora e desfrute de benefícios exclusivos com nosso bônus especial!**  contente:

No Brasil, as apostas desportivas são muito populares, com cada vez mais pessoas a apostarem em como apostar online loteria eventos desportivos como futebol, tênis e muito mais. Com a popularidade em como apostar online loteria ascensão, existem agora mais jogo de apostas e plataformas para escolher do que nunca.

Os Melhores Jogos de Apostas no Brasil em como apostar online loteria 2024

Após analisar vários critérios relevantes, os melhores jogos de apostas disponíveis actualmente no Brasil são:

Aviator; Fortune Tiger; [casino gratis online sin registrarse](https://www.dimen.com.br/casino-gratis-online-sin-registrarse-2024-07-16-id-17933.html)

Melbet : maior variedade esportiva. Betnacional: melhor app de apostas para iniciantes. Novibet: melhor variedade de bnus. Aposta Real: melhor app estreante.

# **como apostar online loteria :agreste sports**

O que são estatísticas de futebol?

Estatísticas de futebol são dados que registram os acontecimentos num jogo de futebol. Estes dados podem incluir tudo, desde o número de golos marcados até ao número de cantos concedidos.

As estatísticas de futebol podem ser usadas para uma variedade de propósitos, incluindo: Analisar o desempenho de uma equipa ou jogador

Identificar tendências nos jogos de futebol

# **como apostar online loteria**

No mundo dos cassinos online e dos jogos de azar, as apostas combinadas estão se transformando em como apostar online loteria uma opção cada vez mais popular. Com a Betfair, essa opção é atraente e possível. Neste artigo, explicaremos o que é uma aposta combinada e como fazer uma nessa plataforma de apostas.

#### **como apostar online loteria**

As apostas combinadas, também chamadas de apostas acumuladas ou múltiplas, consistem em

como apostar online loteria colocar diversas seleções de mercados diferentes em como apostar online loteria uma única aposta, o que permite multiplicar as chances e trazer lucros atraentes caso todas as escolhas estejam corretas. Essa modalidade de aposta pode trazer grandes recompensas, mas com um risco maior, já que todas as escolhas deverão ser de acerto.

### **Como fazer uma aposta combinada na Betfair**

Para fazer uma aposta combinada na Betfair, basta acessar a página de Esportes da plataforma através do seu navegador de computador ou do celular, ou ainda usando o aplicativo móvel da Betfair. Em seguida, é preciso escolher as suas seleções, assim como faria para uma aposta única. O boletim de apostas aparecerá no painel lateral direito da página, permitindo assim criar como apostar online loteria aposta múltipla.

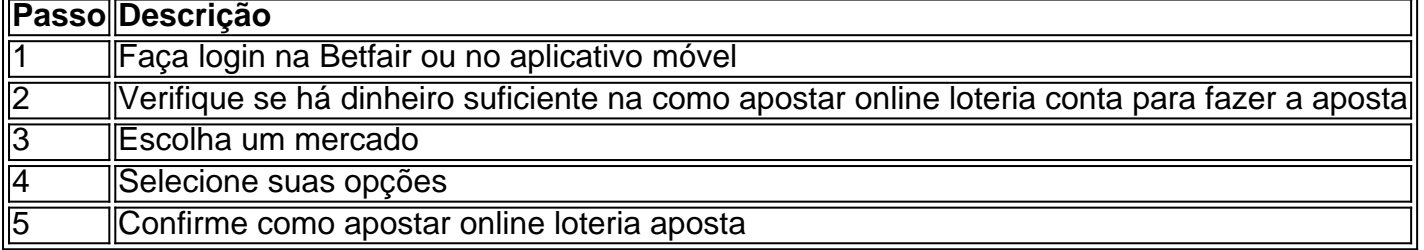

Uma apostar combinada pode ser feita de três seleções ou mais, permitindo então que a opção 'multipla segura' seja oferecida pela plataforma. Essa função serve para calcular o verdadeiro preço da aposta se uma das seleções acertar, reduzindo assim as chances (e por fim a aposta real a ser feita).

### **Por que as apostas múltiplas são tão atraentes**

Apesar do risco maior, as apostas combinadas representam uma oportunidade lucrativa para quem gosta de jogos de azar online e aposta desportiva. Devido à multiplicação das chances, uma pequena investimento pode se transformar em como apostar online loteria uma alta recompensa nos jogos adequados, prestando atenção e sabendo selecionar.

### **Conclusão**

As apostas combinadas tem crescido em como apostar online loteria popularidade e são algo que val References: [online casino in der schweiz](/online-casino-in-der-schweiz-2024-07-16-id-37089.html) [betpix365 original](/betpix365-original-2024-07-16-id-12095.html) [saque da pixbet](/saque-da-pixbet-2024-07-16-id-43056.html) [cassino giros](/cassino-giros-gratis-2024-07-16-id-18975.html) [gratis](/cassino-giros-gratis-2024-07-16-id-18975.html) [Como fun Frequently Asked Questions \(FAQ\) -------- #### \\*\\*O que é exactamente uma](https://web.archive/web/20240812122332/https://sportytrader/blog/noticias/como-funcionam-apostas-combinadas) ['aposta combinada' na Betfair?\\*\\* Uma aposta combinada \(também chamada de 'acumulada'\) é](https://web.archive/web/20240812122332/https://sportytrader/blog/noticias/como-funcionam-apostas-combinadas) [quando alguém coloca diversas seleções de mercados diferentes numa única aposta, tornando](https://web.archive/web/20240812122332/https://sportytrader/blog/noticias/como-funcionam-apostas-combinadas) [possível multiplicar as probabilidades e oferecendo boas possibilidades de ganhar caso todas as](https://web.archive/web/20240812122332/https://sportytrader/blog/noticias/como-funcionam-apostas-combinadas) [escolhas estejam corretas. O risco adicional é a compensação atrasada para o potencial de](https://web.archive/web/20240812122332/https://sportytrader/blog/noticias/como-funcionam-apostas-combinadas) [enormes retornos, à semelhança dos prémios da lotaria que todos sentimos que podemos](https://web.archive/web/20240812122332/https://sportytrader/blog/noticias/como-funcionam-apostas-combinadas) [ganhar! #### \\*\\*Posso combinar seleções em como apostar online loteria qualquer\(s\) mercado\(s\)](https://web.archive/web/20240812122332/https://sportytrader/blog/noticias/como-funcionam-apostas-combinadas) [meus favoritos para uma única aposta?\\*\\* Sim e não! Se redenhamos o título «'pormenores,'](https://web.archive/web/20240812122332/https://sportytrader/blog/noticias/como-funcionam-apostas-combinadas) [mesmo com confiança nas suas habilidades para prever resultados de jogos e competições do](https://web.archive/web/20240812122332/https://sportytrader/blog/noticias/como-funcionam-apostas-combinadas) [seu interesse, há limites e restrições a temer ao planear as apostas combinadas, especialmente](https://web.archive/web/20240812122332/https://sportytrader/blog/noticias/como-funcionam-apostas-combinadas) [na Betfair... Contudo — continuando daqui para a frente — permite quase todas as seleções](https://web.archive/web/20240812122332/https://sportytrader/blog/noticias/como-funcionam-apostas-combinadas) [\(consulte faq\) para criar como apostar online loteria 'aposta combinada ideal. #### \\*\\*Posso](https://web.archive/web/20240812122332/https://sportytrader/blog/noticias/como-funcionam-apostas-combinadas) [monitorizar ou fazer follow do meu desempenho de apostas combinadas mais tarde?\\*\\* Não](https://web.archive/web/20240812122332/https://sportytrader/blog/noticias/como-funcionam-apostas-combinadas) [diretamente, mas como em como apostar online loteria todas as boas empresas envolvidas nos](https://web.archive/web/20240812122332/https://sportytrader/blog/noticias/como-funcionam-apostas-combinadas) [mundos online, a Betfair fornece métricas de histórico de apostas individuais das apostas](https://web.archive/web/20240812122332/https://sportytrader/blog/noticias/como-funcionam-apostas-combinadas) [anteriores e de apostas significativas \(j localiza o icn do gráfico da como apostar online loteria](https://web.archive/web/20240812122332/https://sportytrader/blog/noticias/como-funcionam-apostas-combinadas) [área pessoal\). Sem um software externo \(e algum tempo disponível\), mais afastado ficaria](https://web.archive/web/20240812122332/https://sportytrader/blog/noticias/como-funcionam-apostas-combinadas)

# **como apostar online loteria :bayern transfermarkt**

A libra estava estável na manhã de sexta-feira, quando os investidores digeriram uma vitória decisiva do Partido Trabalhista nas eleições 0 gerais e sindicatos disseram que era hora "reparar a reconstrução da GrãBretanha".

Os mercados tinham preços amplamente precificados como apostar online loteria um deslizamento 0 de terra trabalhista e a mensagem chave do Keir Starmer que ele buscaria restaurar estabilidade, impulsionar o crescimento econômico.

A libra 0 estava ligeiramente acima do dólar e o euro como apostar online loteria quase BR R\$ 1,28 na manhã de sexta-feira. Sterling é a 0 moeda principal com maior desempenho contra esse ano; os custos dos empréstimos governamentais permaneceram praticamente inalterados no início deste mês 0 (ver nota).

A vitória eleitoral do Partido Trabalhista vem contra um pano de fundo para uma economia como apostar online loteria melhoria. Inflação voltou 0 à meta dos 2%, após período prolongado da alta nos preços e pico na inflação 11 1% no mês outubro 0 2024 - o nível mais alto foi esse mesmo ano 41 anos atrás

A economia recuperou-se de uma recessão superficial no 0 final do 2024 e cresceu 0,7% durante o primeiro trimestre da década, nos últimos dados oficiais.

Com a queda da inflação, 0 o Banco de Inglaterra deverá começar já como apostar online loteria agosto um corte nas taxas dos juros numa medida que proporcionará alívio 0 e esperança para as famílias com custos hipotecários consideravelmente mais elevados.

Paul Nowak, secretário-geral da TUC disse: "Depois de 14 anos 0 do declínio nacional esta é uma oportunidade histórica para reparar e reconstruir a Grã Bretanha.

"O movimento sindical está pronto para 0 trabalhar com este novo governo, a fim de entregar as mudanças que famílias trabalhadoras precisam".

skip promoção newsletter passado

Inscreva-se para:

Negócios Hoje

Prepare-se 0 para o dia útil – vamos apontá lo todas as notícias de negócios e análise que você precisa cada manhã.

Aviso 0 de Privacidade:

As newsletters podem conter informações sobre instituições de caridade, anúncios on-line e conteúdo financiado por terceiros. Para mais informação 0 consulte a nossa Política De Privacidade Utilizamos o Google reCaptcha para proteger nosso site; se aplica também à política 0 do serviço ao cliente da empresa:

após a promoção da newsletter;

Kathleen Brooks, diretora de pesquisa da corretora XTB disse que o 0 foco do investidor mudaria para aquilo como apostar online loteria relação ao trabalho nos primeiros dias.

"O foco agora mudará rapidamente para os primeiros 0 100 dias de Sir Keir Starmer no cargo e como ele estabelece seus planos econômicos, ao mesmo tempo como apostar online loteria que 0 melhora serviços públicos."

Author: bolsaimoveis.eng.br

Subject: como apostar online loteria

Keywords: como apostar online loteria

Update: 2024/7/16 16:57:01